### **Отгадай загадку**

**По экрану бабочка летит, По экрану строчка бежит, На экране падает снег, Поток звезд осуществляет свой бег. Это что, мультипликация? Нет – это компьютерная…**

### **Тема урока:**

# **«Создание анимации по собственному**

### **замыслу»**

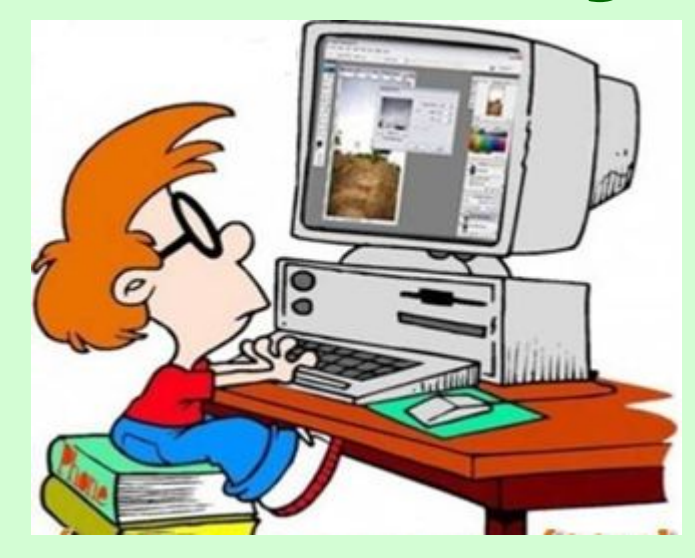

### **Составь верный план действий для создания анимации по собственному замыслу:**

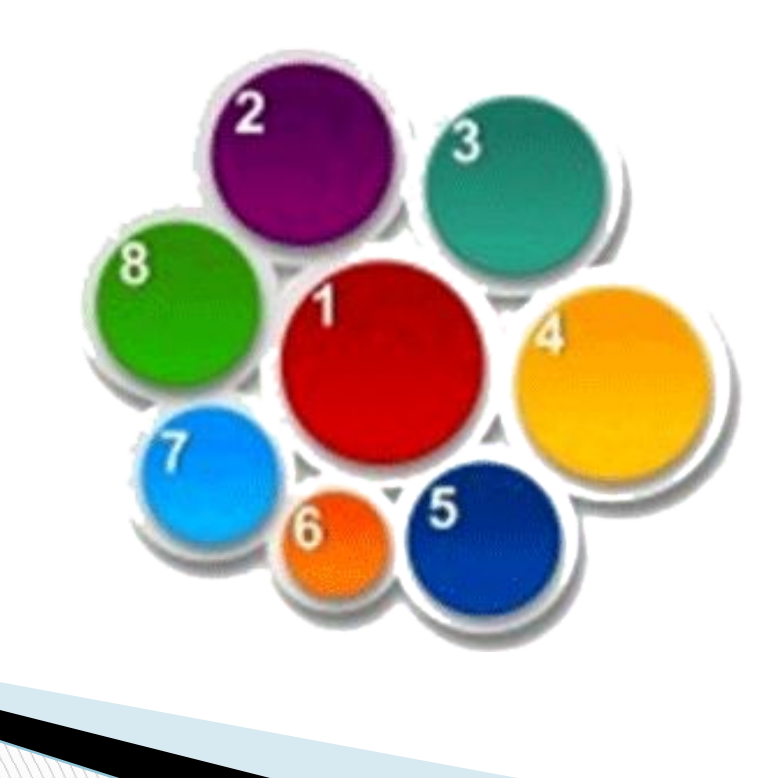

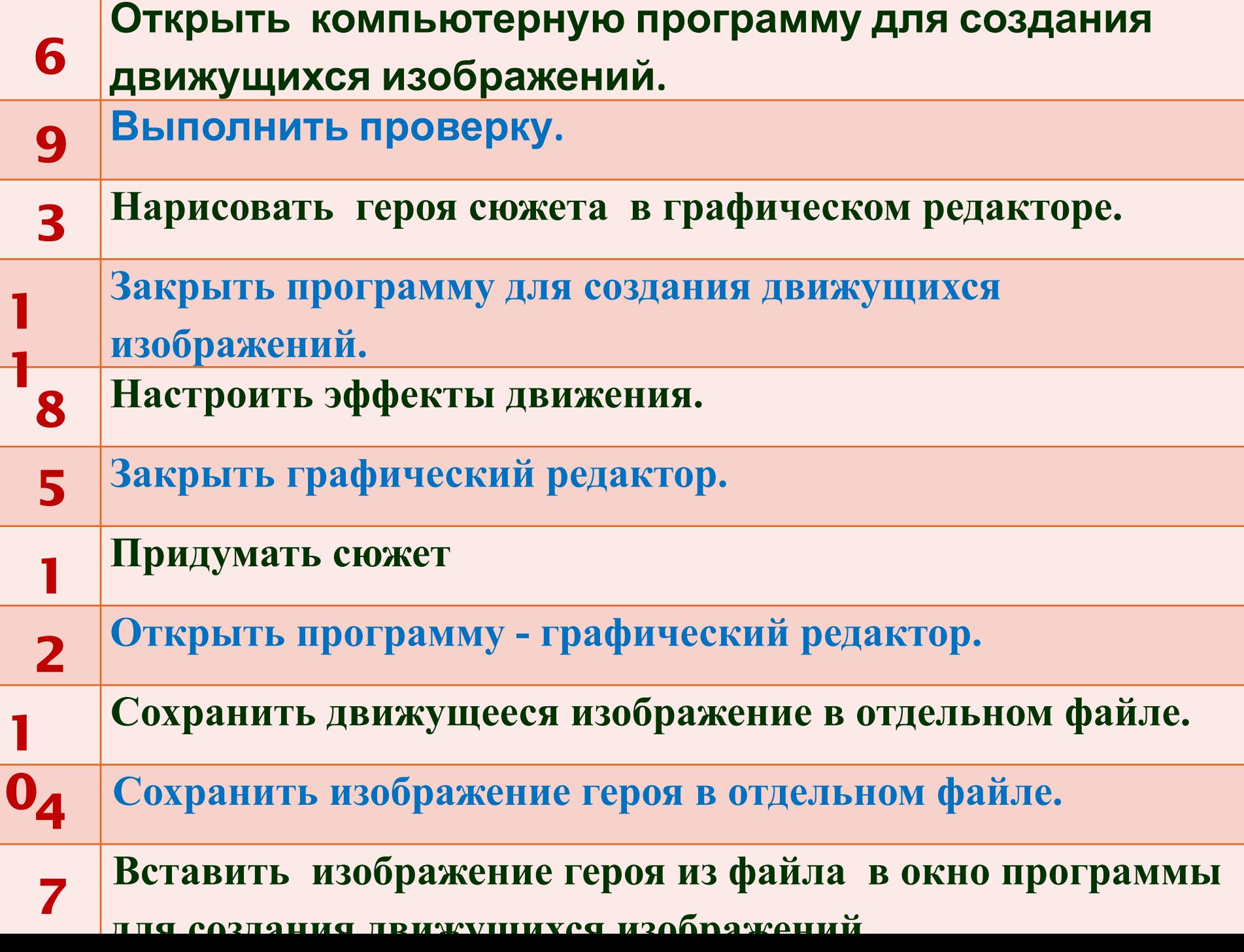

#### **Создай анимацию по собственному замыслу**

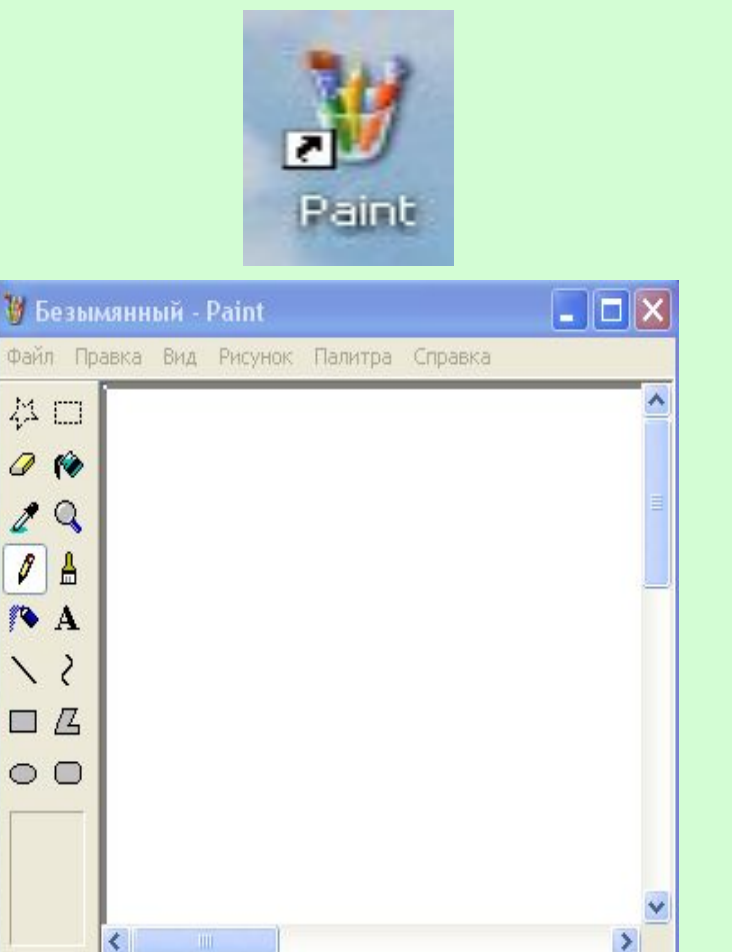

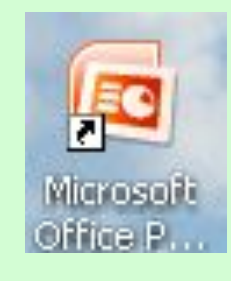

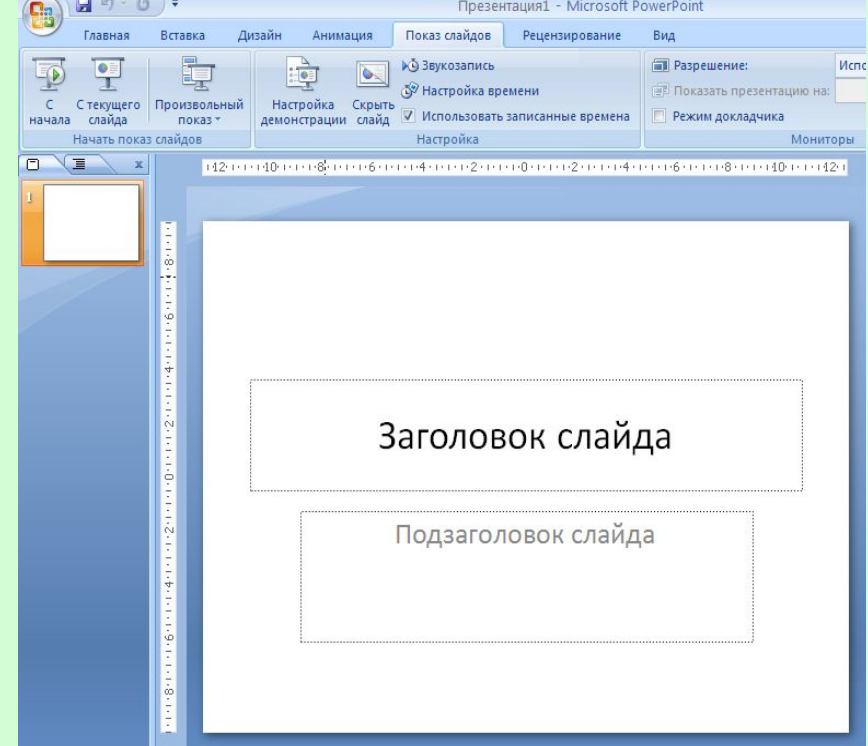

# **«Взаимооценивани е»**

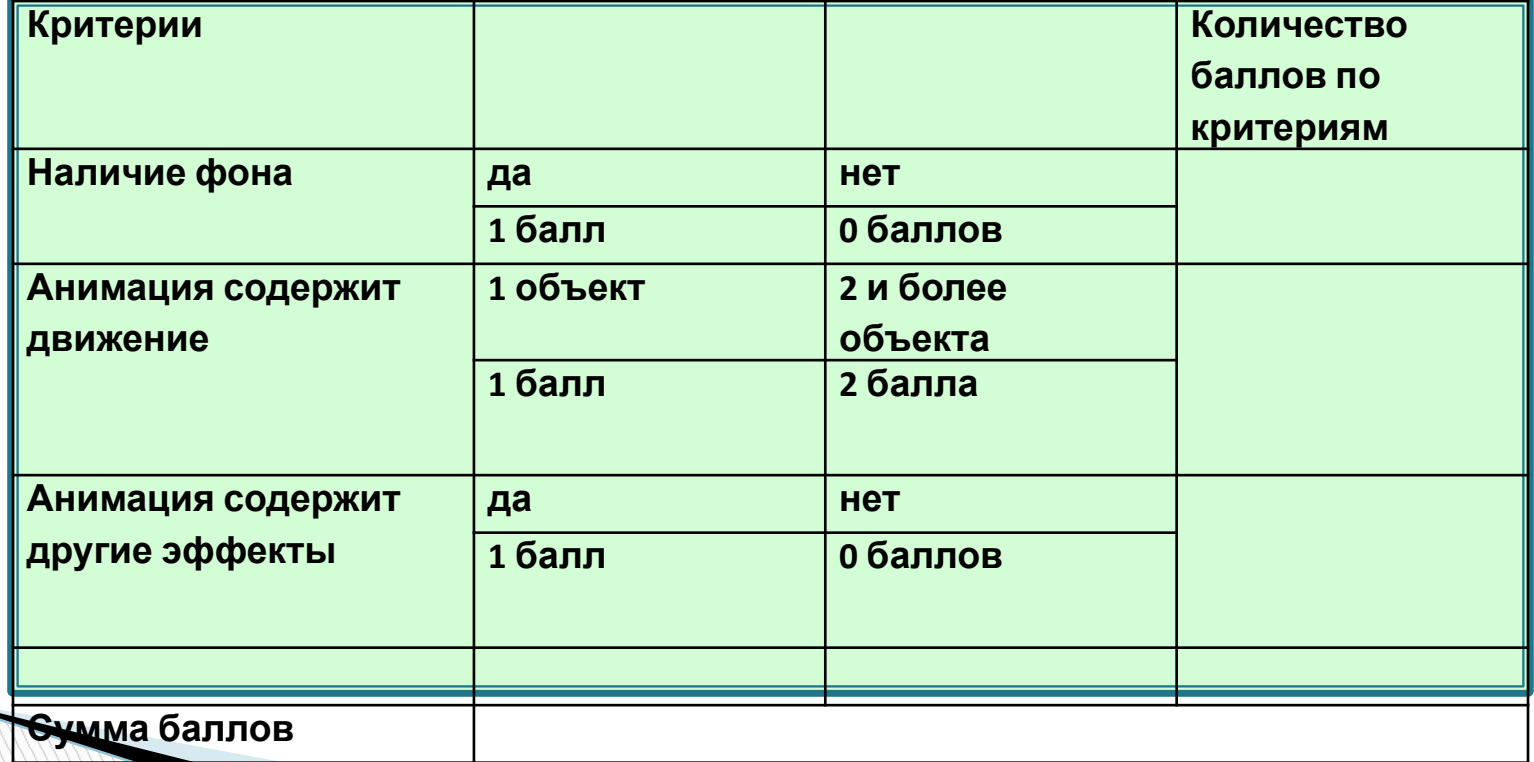

# **«Гимнастика для глаз»**

## **«Рефлексия»**

**При создании анимации трудностей не возникло. При случае могу помочь одноклассникам** 

**При создании анимации возникли некоторые трудности. Появились вопросы, над которыми пришлось поработать**

**Все непонятно. Было много затруднений**

### **Домашнее задание:**

### **Повторить § 12**

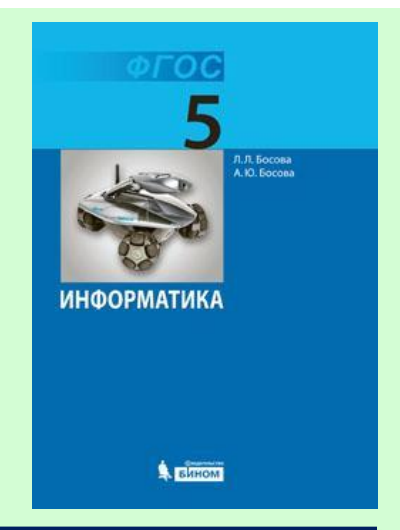

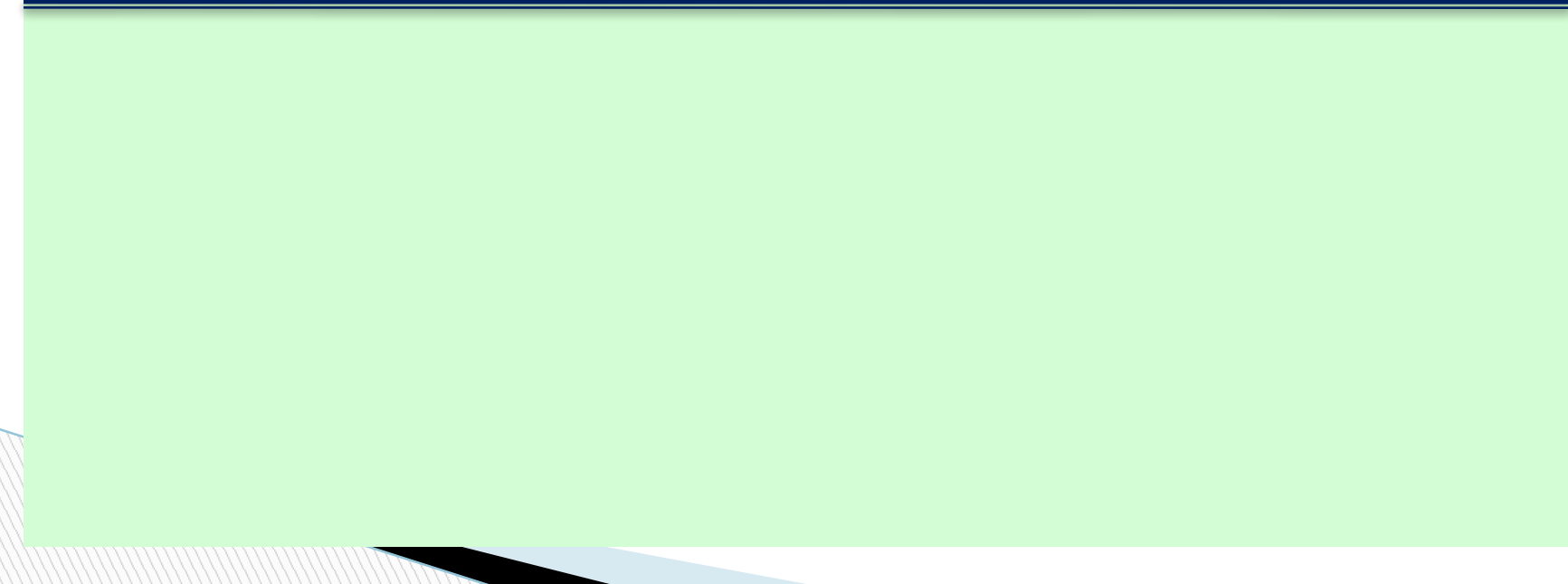

### **Использованные**

#### **материалы:**

**Л.Л. Босова, А.Ю. Босова « Информатика 5 класс». Бином. 2013. Л.Л. Босова, А.Ю. Босова. Методическое пособие. 5 класс Л.Л.Босова, А.Ю. Босова. Электронное приложение. 5 класс**

n http://images.rambler.ru

- http://www.gifpark.su/NAT.htm
- http://metodist.lbz.ru/authors/informatika/3/
- □ http://im4-tub-ru.yandex.net/i?id=110855927-25-72